| MES Client v8.7 |                                                                                                    | col water converts                |                  |   | 1 min      |                                                            | ue:     |
|-----------------|----------------------------------------------------------------------------------------------------|-----------------------------------|------------------|---|------------|------------------------------------------------------------|---------|
|                 | Q                                                                                                    | 0 (0                              | « »              |   |            |                                                            | (2) (X) |
|                 | ACCOUNTING CC                                                                                                    | NTROLS                            |                  | _ |            |                                                            | _       |
|                 | Accounting Control options hav<br>on other Modules in the Financi<br>and Inchesic central functions II<br>Currencies, Period Managemen | ial System.<br>le Tax Management, | Encontradas Base |   | ci.        |                                                            |         |
|                 | Muster Files: -<br>Mattern                                                                                                    | Report                            | n<br>Mashrijatas |   | Manage: .  | Eanouta<br>Currencies                                      |         |
|                 | Ensure<br>Periodic: -<br>Annual Parti L<br>Blandesentin<br>Seath Engine                                                                | Castron                           | Custom Ontons    |   | interest L | Lorantisa<br>Ese<br>Problema<br>niked Aucha<br>ion Control |         |
| E               |                                                                                                    |                                   |                  |   |            |                                                            |         |

Slide notes: Gain / Loss PreView Reports are performed from the Currencies Management menu.

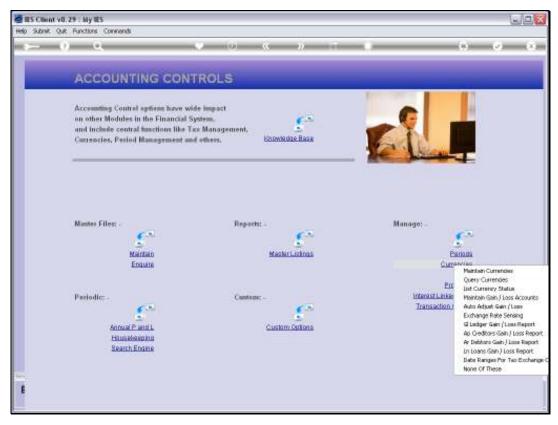

Slide 2 Slide notes:

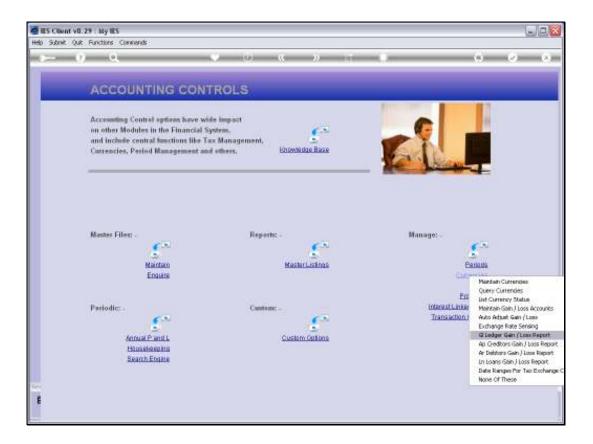

Slide notes: The General Ledger version of the Gain / Loss Preview will report on Forex Accounts in the Ledger that are Balance Sheet Accounts.

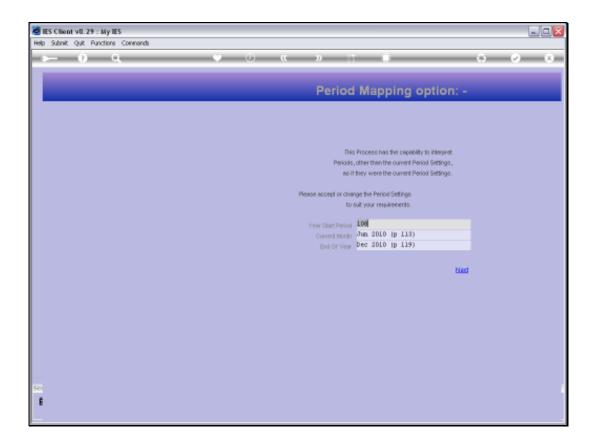

Slide notes: Dynamic Period Mapping is available so that we may preview for a selected Period Range.

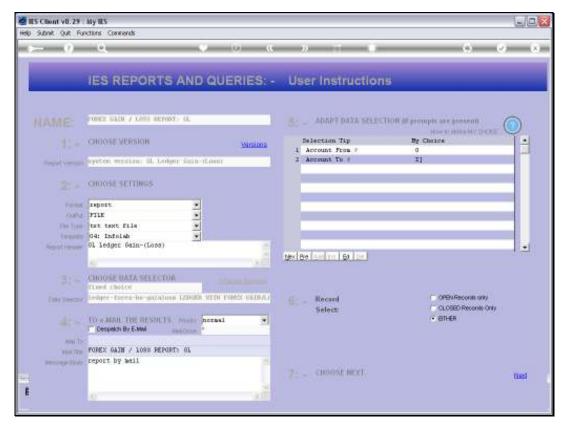

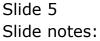

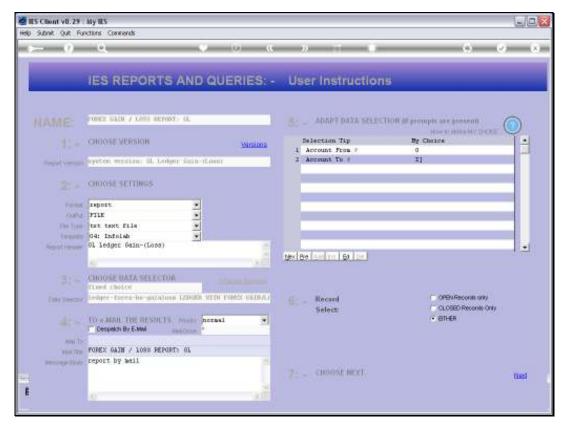

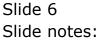

| Andger         Gaint/Loss-         Preview           07         "Descr         P31947           08305         COMPUT         P31947           08305         COMPUT         P31947           08305         COMPUT         P31947           08305         COMPUT         P31947           08000         H97MAG         P91927           08101         P91927         CASH 3           0000083         CUSTON         P31947                                                                                                    | 1<br>nw Jan 2010 - Jun 2010<br>Hiptlen                                                                                           | <b>β</b> ατωπ<br>β<br>β | 7.8 | Actual YTD<br>-215.55 | Forws Act Yed<br>0.00 | Gaint/Loss-<br>213.39 |
|----------------------------------------------------------------------------------------------------|----------------------------------------------------------------------------------------------------|-------------------------|-----|-----------------------|-----------------------|-----------------------|
| The description         The series           10         The series         The series           10         The series         The series                                                                                                    | <ul> <li>Jan. 2010 - Jun. 2010</li> <li>sption</li></ul>                                                                         | р<br>р                  | 7.8 |                       |                       |                       |
| IV         "Description           003009         COMPUT           003009         COMPUT           003000         HUTAMU           002L09         CAMMER           002L04         P2H 20           000003         CUSTUS                                                                                                    | IDTLML.<br>GST CONTROL : WARLANDS TAX :<br>ES LENGERS<br>ER COSDI<br>: LNTERCOMPANY<br>1 (USDI<br>1 (USDI<br>1 (USDI<br>1 (USDI) | р<br>р                  | 7.8 |                       |                       |                       |
| IV         "Description           003009         COMPUT           003009         COMPUT           003000         HUTAMU           002L09         CAMMER           002L04         P2H 20           000003         CUSTUS                                                                                                    | IDTLML.<br>GST CONTROL : WARLANDS TAX :<br>ES LENGERS<br>ER COSDI<br>: LNTERCOMPANY<br>1 (USDI<br>1 (USDI<br>1 (USDI<br>1 (USDI) | р<br>р                  | 7.8 |                       |                       |                       |
| Static chwar         VAT /<br>PRIVAT           003009         COBBUT           003000         COBBUT           003000         FUTAMO           003000         FUTAMO           002000         FUTAMO           000000         FUTAMO           00000005         CUBTON           0000005         CUBTON                                                                                                    | UST CONTROL : WARLABLE TAN :<br>E LEDGERS<br>ER, CUEDI<br>C CUEDI<br>: INTERCOMPANY<br>I CUEDI<br>I CUEDI                        | р<br>р                  | 7.8 |                       |                       |                       |
| Static chwar         VAT /<br>PRIVAT           003009         COBBUT           003000         COBBUT           003000         FUTAMO           003000         FUTAMO           002000         FUTAMO           000000         FUTAMO           00000005         CUBTON           0000005         CUBTON                                                                                                    | UST CONTROL : WARLABLE TAN :<br>E LEDGERS<br>ER, CUEDI<br>C CUEDI<br>: INTERCOMPANY<br>I CUEDI<br>I CUEDI                        | р<br>р                  | 7.8 |                       |                       |                       |
| 000085 C0HPUT<br>002225 GMMST<br>002104 PPH 23<br>000085 C05508<br>000085 PPH 23<br>000085 PPH 23<br>000085 PPH 23<br>000085 PPH 23<br>PPH 24<br>PPH 24<br>PPH | ER CUEDI<br>E CUEDI<br>E INTERCOMPARY<br>I CUEDI                                                                                 |                         |     |                       |                       |                       |
| 02229 GENSET<br>08000 HUTANG<br>102104 PFH 23<br>70 GANE 3<br>1000083 CUSTOR<br>PRJVAT                                                                                                    | CORDI<br>CORDI                                                                                                    |                         |     |                       |                       |                       |
| 05000 HUTANG<br>02104 PFH 23<br>770 CAFH 3<br>000003 CUFTOR<br>PPIVAT                                                                                                    | CORDI                                                                                                    | F                       | 7.5 | 0.00                  | 0.00                  | 0.00                  |
| 102104 P7H 23<br>170 CASE 3<br>1000083 CUSTOR<br>P91944                                                                                                    | CUSD1                                                                                                    |                         | 7.8 | 0.00                  | 0.00                  | 0.00                  |
| 0000083 CUSTON<br>PRIVAT                                                                                                    |                                                                                                    | F                       | 7.5 | 0.00                  | 0.00                  | 0_00                  |
| CUSTON COSTON                                                                                                    | RCRIVED                                                                                                    | ¢.                      | 7.5 | 8.60                  | 0.00                  | -8_60                 |
| PRIVAT                                                                                                    |                                                                                                    | F                       | 7.8 | 1,400.00              | 200.00                | 160.00                |
|                                                                                                    | MER SALES CASH RECEIPTS (6) :                                                                                                    | F                       | 7.5 | -42,886.83            | 0.00                  | 42,886.83             |
|                                                                                                    | TE LEDGERS                                                                                                    |                         |     |                       |                       |                       |
| 0000762x 005108                                                                                                    | MER HALES CASH RECEIPTS (1) :                                                                                                    | F                       | 7.8 | 17,800.00             | 2,800.00              | 2,000.00              |
|                                                                                                    | TE LEDGERS                                                                                                    |                         |     |                       |                       |                       |
| 5000015e EAME :                                                                                                    | PREVATE LEDGERS                                                                                                    | ·                       | 7.5 | -155,376.05           | -22,205.40            | -17,826.06            |
|                                                                                                    |                                                                                                    | F F                     |     | -175,873.95           | -19,805.40            | 27,431.86             |
|                                                                                                    |                                                                                                    |                         |     |                       |                       |                       |
| 54 PHILID                                                                                                    | DINES                                                                                                    | DHD.                    | 33  | 1,452.97              | 10,705.00             | -1,128.88             |
|                                                                                                    |                                                                                                    | PHP                     |     | 1,452.97              | 10,705.00             | -1,128.88             |
|                                                                                                    |                                                                                                    |                         |     |                       |                       |                       |
|                                                                                                    |                                                                                                    |                         |     | -178,121.01           | -8,800.40             | 26,303.26             |
|                                                                                                    |                                                                                                    |                         |     |                       |                       |                       |
| ) record(s) listed                                                                                                    |                                                                                                    |                         |     |                       |                       |                       |
|                                                                                                    |                                                                                                    |                         |     |                       |                       |                       |
|                                                                                                    |                                                                                                    |                         |     |                       |                       |                       |
|                                                                                                    |                                                                                                    |                         |     |                       |                       |                       |
|                                                                                                    |                                                                                                    |                         |     |                       |                       |                       |
|                                                                                                    |                                                                                                    |                         |     |                       |                       |                       |
|                                                                                                    |                                                                                                    |                         |     |                       |                       |                       |
|                                                                                                    |                                                                                                    |                         |     |                       |                       |                       |
|                                                                                                    |                                                                                                    |                         |     |                       |                       |                       |
|                                                                                                    |                                                                                                    |                         |     |                       |                       |                       |
|                                                                                                    |                                                                                                    |                         |     |                       |                       |                       |
|                                                                                                    |                                                                                                    |                         |     |                       |                       |                       |
|                                                                                                    |                                                                                                    |                         |     |                       |                       |                       |
|                                                                                                    |                                                                                                    |                         |     |                       |                       |                       |
|                                                                                                    |                                                                                                    |                         |     |                       |                       |                       |
|                                                                                                    |                                                                                                    |                         |     |                       |                       |                       |
|                                                                                                    |                                                                                                    |                         |     |                       |                       |                       |
|                                                                                                    |                                                                                                    |                         |     |                       |                       |                       |
|                                                                                                    |                                                                                                    |                         |     |                       |                       |                       |

Slide notes: The Gain / Loss Preview is called a Preview because it does not list Gains and Losses already incurred, but rather it lists Gains and Losses that will be recorded if we use the Auto Gain / Loss function at the current Exchange Rates as shown. In other words, the current Local Currency Balances for the listed Accounts are evaluated against the Forex Balances on these Accounts, at the Exchange Rates currently listed on the Currency Register, and then indicate potential Gains and Losses if we should perform the re-valuing of these Accounts with the Auto Gain / Loss Adjuster.